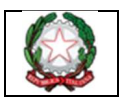

## I.I.S.S. John von Neumann - ROMA

## VADEMECUM PER USCITE DIDATTICHE PER I DOCENTI

- Fare riferimento alla delibera del consiglio di classe
- Predisporre le autorizzazioni secondo il modello fornito e richiedere ai genitori l'adesione attraverso la bacheca del RE specificando entro quando va espressa l'adesione.
- Una volta verificate le adesioni, compilare il mod. UD1 (richiesta al DS) ed inviarlo su rmis022001@istruzione.it all'attenzione della Dirigente, della vicepresidenza e della DSGA (qualora ci siano costi da sostenere);
- La segreteria informa il docente organizzatore dell'apertura evento di pagamento
- Chiedere agli studenti di versare su PAGO IN RETE la somma prevista
- Con congruo anticipo rispetto alla data dell'uscita verificare con la segreteria che le prenotazioni siano andate a buon fine(ad esempio: biglietti per cinema o teatro, biglietti treno, ingressi mostre,...)
- Scrivere sul registro elettronico l'avviso nel promemoria
- Ritirare dalla segreteria didattica le nomine e l'elenco degli studenti partecipanti se necessario